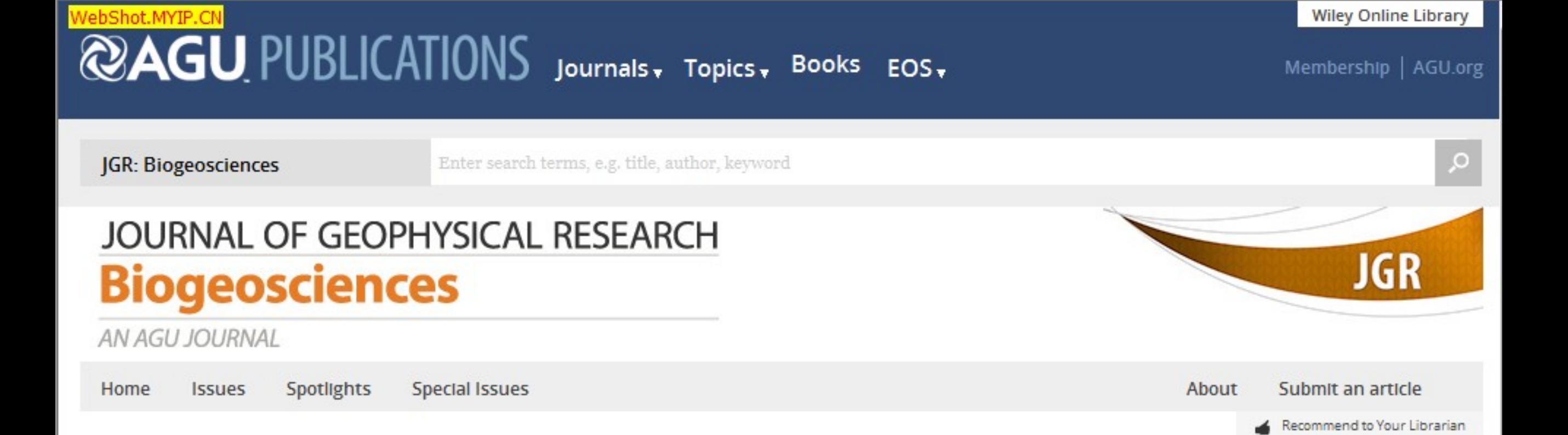

# Featured in Journal of Geophysical Research: **Biogeosciences**

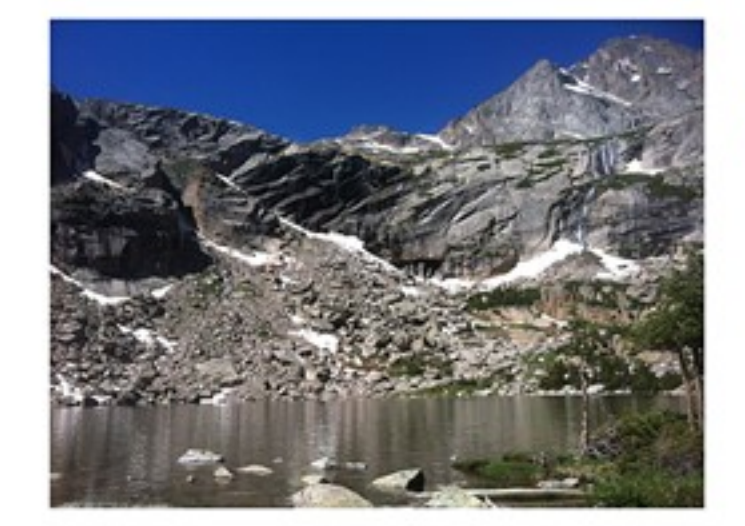

### Source limitation of carbon gas emissions in high-elevation mountain streams and lakes

Photograph of Black Lake illustrating the high topographic relief and lack of organic matter sources in high-elevation catchments.

# **Current Issue**

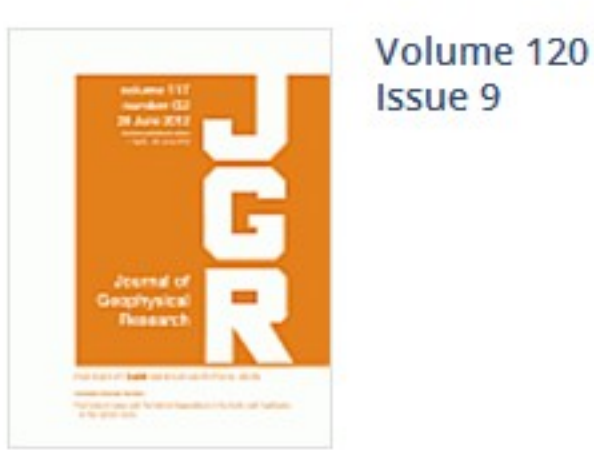

September 2015

All Issues Browse a free sample issue

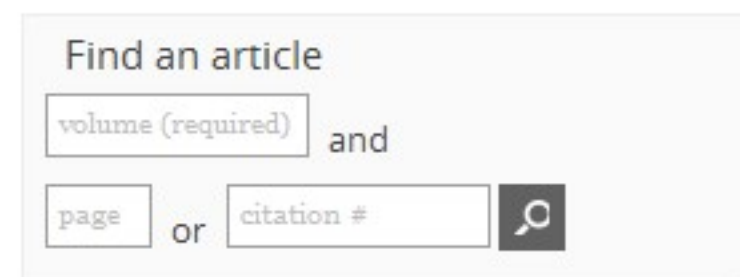

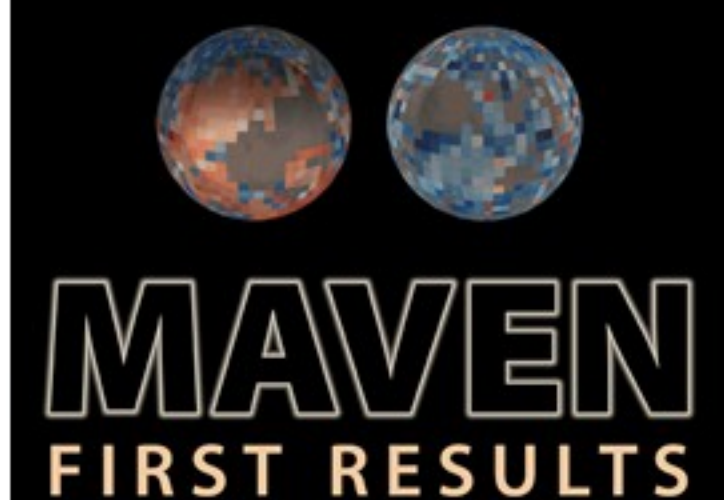

# **Browse Articles**

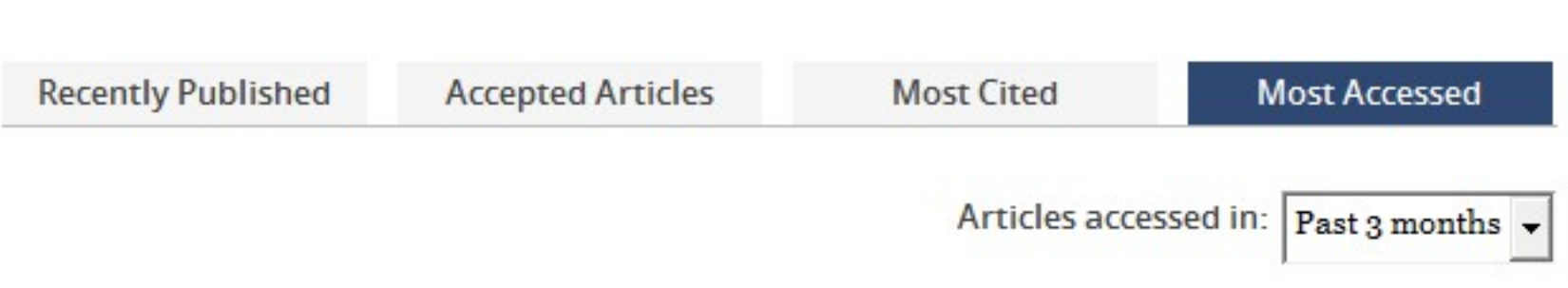

RESEARCH ARTICLES

Comparison of the data-driven top-down and bottom-up global terrestrial CO<sub>2</sub>

#### exchanges: GOSAT CO<sub>2</sub> inversion and empirical eddy flux upscaling  $\boxed{1}$

Masayuki Kondo, Kazuhito Ichii, et al

First Published: 16 July 2015

#### **KEY POINTS**

- Data-driven top-down and bottom-up global  $CO<sub>2</sub>$  exchange estimates were compared
- Seasonality of CO<sub>2</sub> exchange by the two approaches agreed in Northern Hemisphere
- Seasonality of CO<sub>2</sub> exchange showed large differences in Southern Hemisphere

### RESEARCH ARTICLES

#### The relative influence of land cover, hydrology, and in-stream processing on the composition of dissolved organic matter in boreal streams  $|2|$

Dolly N. Kothawala, Xing Ji, et al

First Published: 6 August 2015

#### **KEY POINTS**

- . Land cover has a dominating influence on the composition of stream DOM
- . Hydrological controls on stream DOM composition are minor
- . There was no evidence of in-stream transformations to DOM composition

#### RESEARCH ARTICLES Arctic Freshwater Synthesis: Summary of key emerging issues

T. Prowse, A. Bring, et al

First Published: 3 October 2015

### **KEY POINTS**

- . The domain of the Arctic Freshwater System is broader than previously thought
- . New hydroecological regimes have developed in the Arctic Freshwater System
- . New approaches are required to study changes in the Arctic Freshwater System

### REGULAR ARTICLES

#### Analysis of daily, monthly, and annual burned area using the fourth-generation global fire emissions database (GFED4)  $\boxed{4}$

Louis Giglio, James T. Randerson, et al

First Published: 22 March 2013

### **KEY POINTS**

- . The area of the land surface burned annually has been decreasing since 2000.
- . This trend is in part due to a decline in burning in Northern-Hemisphere Africa.
- . The area burned in some regions has been increasing, however.

#### RESEARCH ARTICLES

Chesapeake Bay nitrogen fluxes derived from a land-estuarine ocean biogeochemical modeling system: Model description, evaluation, and nitrogen

**Special Issue on First Results from the MAVEN Mission to Mars has just** published

# **Stay Connected to Eos**

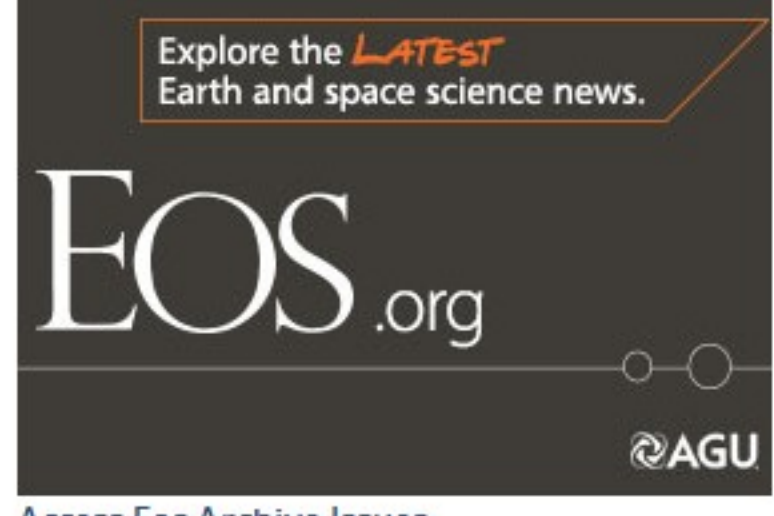

#### **Access Eos Archive Issues**

 $\boxed{3}$ 

Issues from 1997-2014 are freely available to the public.

Older issues are available through AGU membership or through an institutional subscription.

# Journal Resources

**Call for Papers Personal Choice Terms of Use Special Section Proposal Form Institutional Subscription Rates Get RSS Feed** 

# Download the App

# New Android App Available!

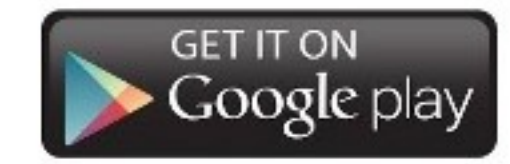

#### budgets  $\overline{5}$

Yang Feng, Marjorie A. M. Friedrichs, et al.

First Published: 28 August 2015

### **KEY POINTS**

- . A estuarine biogeochemical model was developed for Chesapeake Bay
- . Interannually varying nitrogen fluxes were computed for 2001-2005
- . Nexport to the shelf was mostly organic, even when DIN input was high

#### RESEARCH ARTICLES

Distinct patterns of microbial metabolism associated to riverine dissolved organic carbon of different source and quality  $\boxed{6}$ 

Martin Berggren, Paul A. del Giorgio

First Published: 3 June 2015

#### **KEY POINTS**

- . Riverine DOC is associated to patterns in microbial metabolic responses
- These metabolic responses are strongly linked to both DOC quality and DOC source
- Changes in DOC source affect aquatic ecosystem functioning

### RESEARCH ARTICLES

## Abrupt shifts in phenology and vegetation productivity under climate extremes

Xuanlong Ma, Alfredo Huete, et al

First Published: 21 October 2015

### **KEY POINTS**

- Climate extremes resulted in abrupt change in phenology and productivity
- . Ecosystem sensitivity to hydroclimatic variations peaked in semiarid regions
- . Drying trend in semiarid ecosystems will result in loss of carbon sink in future

#### RESEARCH ARTICLES Interactive effects of wildfire and climate on permafrost degradation in Alaskan lowland forests  $\sqrt{8}$

Dana R. N. Brown, M. Torre Jorgenson, et al

First Published: 18 August 2015

### **KEY POINTS**

- Lowland forests are susceptible to ecosystem change if ice-rich permafrost thaws
- . Fire can cause permafrost thaw, thaw settlement, and water impoundment
- . Permafrost is now more vulnerable to thawing after fire due to climate warming

#### RESEARCH ARTICLES

### Modeling actual evapotranspiration with routine meteorological variables in the data-scarce region of the Tibetan Plateau: Comparisons and implications

Ning Ma, Yinsheng Zhang, et al

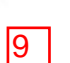

 $\boxed{7}$ 

Download the JGR: Biogeosciences app from the Google Play Store

# iOS App for iPad or iPhone

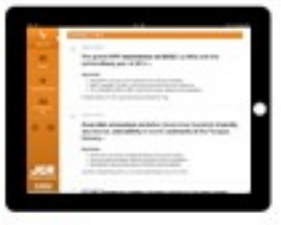

Download the JGR: Biogeosciences app from the Apple store

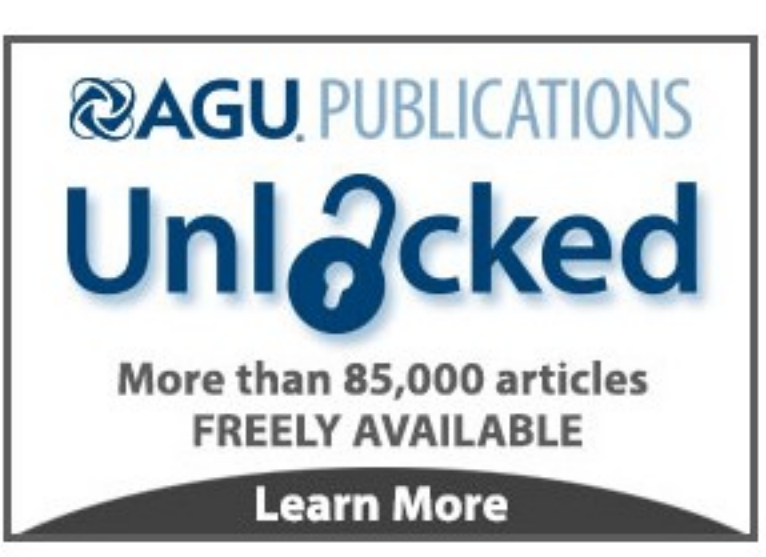

# Spotlights

- Strong Storms Flush Out Particulate Nitrogen
- Simulating a Warmer, Drier Arctic
- Microbial Communities Form Iron Shells in Abandoned Mines
- Assessing the uncertainties in flux measurements

See all »

# **Upcoming AGU Meetings**

### **Fall Meeting**

14-18 Dec 2015 San Francisco, California, USA

First Published: 22 August 2015

#### **KEY POINTS**

- . Routine meteorological variables aid ET, estimation in data-scarce region
- . CR and Penman-Monteith approaches were evaluated against measured ET, in TP
- . Nonlinear-CR model is preferred when measured ET, is unavailable

#### RESEARCH ARTICLES

Evaluating stomatal models and their atmospheric drought response in a land surface scheme: A multibiome analysis  $|10|$ 

Jürgen Knauer, Christiane Werner, et al

First Published: 3 October 2015

#### **KEY POINTS**

- · Stomatal conductance models are evaluated against eddy covariance data
- . Models give similar results across vegetation types
- Stomatal VPD response is important regardless of climatic conditions

Show more results  $\blacktriangledown$ 

#### **Ocean Sciences Meetings**

21-26 Feb 2016 New Orleans, Louisiana, USA

Chapman Conference on the Slow Slip Phenomena

21 Feb 2016 Ixtapa, Guerrero, Mexico

See all »

© 2015 American Geophysical Union

# **@AGU PUBLICATIONS**

**AGU Publications** AGU.org **AGU Membership** 

**Author Resources** Contact AGU **Editor Searches** Librarian Resources Media Kits

**Publication Award Publication Policies** Scientific Ethics Submit a Paper **Usage Permissions** 

Powered by Wiley Online Library

Help & Support About Us

Cookies & Privacy Wiley Job Network Terms & Conditions Advertisers & Agents

Copyright © 1999 - 2015 John Wiley & Sons, Inc. All Rights Reserved

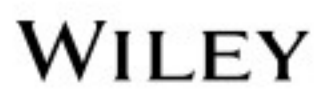